## **Adobe Photoshop CC 2018 Version 19 Crack Full Version Free Download [Mac/Win]**

# [Download Setup + Crack](http://bestentrypoint.com/apana/fete.apartmentratings/ZG93bmxvYWR8VG01TTJOdWEzeDhNVFkxTmprNE1UVXdOSHg4TWpVM05IeDhLRTBwSUhKbFlXUXRZbXh2WnlCYlJtRnpkQ0JIUlU1ZA/automart?calculator&evolved=QWRvYmUgUGhvdG9zaG9wIENDIDIwMTggdmVyc2lvbiAxOQQWR)

#### **Adobe Photoshop CC 2018 Version 19 Crack + Free Download**

Photoshop Elements is a range of photo and graphic software for beginners, graphic designers, enthusiasts and professionals. It is a fully featured version of Photoshop, the world's leading professional photo-editing software, that features simplified, easy-to-use tools for photographers, graphic designers, Web designers, and hobbyists. Allows users to create thousands of high-quality, professional-quality graphics within minutes. Adobe Photoshop CC is the latest and greatest of the Adobe Photoshop family. In this guide, we provide the most up to date information on working with this program, as well as the differences between CC and CS6. Photo software is created to assist in the editing and production of images from their creation to their final stages, including print. Photo editors are designed to handle a wide range of functions, including adjusting brightness and contrast, fixing color balance, retouching and manipulating images, and creating one- or multi-part collages. Photo software is generally divided into four types: Album software Photo libraries, browsers, and folders are groups of files that are designed to store and organize files. Photo viewers and displays are programs that provide an interface for viewing an image or a large collection of images and processing them. Photo editors are the tools used to manipulate the image to make it better or different. Photo rendering programs convert an image into a file format that can be read by a computer system or used as a print. Photo software may be for Windows, macOS, or Linux, or for Android, iOS, Windows Mobile, or Symbian. What Is Photoshop? Adobe Photoshop is a popular image editing program that allows users to retouch, resize, and crop images to create unique digital creations. Adobe Photoshop is available as a free download or as a full-featured package with the full suite of capabilities that professionals require. Adobe Photoshop was created in 1990 by John Knoll, who set out to create a product that could enable people to manipulate images. Adobe Photoshop CS1 was released in 1994 and has remained the most popular photography tool ever since. In 2007, Adobe released Photoshop Elements, an alternative to Photoshop that includes access to all Photoshop Elements core features. An important aspect of Photoshop's fame is due to its integration with Adobe Illustrator, a vector-based drawing and graphic design program. Adobe Photoshop and Adobe Illustrator are the most popular image editing programs used today, in part due to its ability to open both

#### **Adobe Photoshop CC 2018 Version 19 Crack + Full Version**

But as popular as the app is, many people love it for its abilities to create new images and apply filters. In this guide, we will show you how to use Photoshop Elements to edit images, create new

images, apply filters and more. We will also highlight some of Photoshop's most useful features. Top Free Photoshop Elements Tools In addition to the tools featured in our articles, here are some useful Photoshop Elements tools not featured. Top Photoshop Elements Tutorials 1. How to Edit an Image in Photoshop Elements The first step you'll need to complete before editing an image is opening it in

the program. Browse to Photoshop Elements' 'File' menu and select 'Open.' You can use the 'Pictures' folder to quickly select an image. Browse to the image you want to work on. Double-click on the image and the image will open in Photoshop Elements. If you have a lot of images to edit, you can open multiple images at once by using the New Window option under the 'File' menu. The size of your window will depend on your system's operating system. 2. Change the Background Color The background color of an image is usually a white or off-white color. This can be changed by selecting the background of the image. To select the background, click on the 'Eye' button (the tool with the triangular eye) next to the brush tool. When the 'Eye' tool is selected, you can drag a color from the color picker to the background of the image to change it to that color. Sometimes, there may be a color inside the image that you may want to use as the background. In that case, you can use the eye button to select a color inside the image. To select the color inside the image, click on the 'Brush' tool (the one with a round brush) and select a brush. When the 'Brush' tool is selected, click and drag the 'Swatch' panel to select a color. 3. Change the Color of an Image Like the above step, you can also select a specific color for the image using the 'Color' panel. To 388ed7b0c7

## **Adobe Photoshop CC 2018 Version 19 Crack**

Developments in the field of video have created a need for improved techniques for summarizing and presenting information contained in video signals. In video, since the amount of information is immense, it is not useful to require human intervention to obtain succinct summaries. A number of systems have been developed for recognizing a few important events, scenes, or portions of the video image and synthesizing a representation of the video image as a brief summary. The applications are not limited to video but also encompass other media, such as still images, graphics and audio. There is a broad variety of summarization algorithms and techniques for representing video. Generally, the summarization technique is divided into two main categories: bottom-up and top-down. The bottom-up approach is typically a sequential process that identifies a set of events, moving objects and camera motion (in video) by comparing one frame against the next. Such an approach is well suited for summarizing many video sequences, but is computationally intensive and requires the viewer to have some knowledge of the structure of the sequence. Further, as it compares frames against each other, it fails to take advantage of the relation of the individual frames in time. A top-down approach is one that generates a summary without frame by frame comparisons, but uses knowledge or model of the structure of the sequence. A frequently used such structure is a shot-by-shot synopsis. These approaches are further divided into two categories: framebased techniques and scene-based techniques. The frame-based techniques are more effective in identifying a limited number of events, such as shots, key frames, or objects, while the scene-based techniques provide a greater control of the summary and are usually less computationally demanding. Each of the approaches, such as frame-based techniques and scene-based techniques, have their relative advantages and disadvantages. A summary which is too small is not sufficient to effectively communicate the important events, scenes or portions of the video image and may even distort or confuse the essence of the original video. The generated summaries are often too long and too wordy to effectively communicate the important information.Q: Why can't I export all my content in all my site collections? I have a site collection containing a Publishing site with about a hundred pages (The root of the site collection has a lot of pages, but the site collection has only one publishing site). Recently, the content export of the site collection stopped working. I tried to export the content in the site collection through

### **What's New In?**

David Wills (journalist) David Wills (born 1961) is an American journalist and author of several nonfiction books. Early life Wills was born in New York City in 1961. He received a B.A. in English from Cornell University. In 1982, he started a five-year tour of the Middle East and North Africa in a private charter flight as a reporter for the Associated Press, traveling up the West Coast for his first stories. Career Wills is the author of the New York Times Bestsellers The Magnificent Obsession (1996), and Dark Horse (2002), and coauthor of Sailing Through China (1994) with Karl Kasarda, former White House correspondent. Wills has been an editor at The Atlantic Monthly, and has worked at The Washington Post, where he was the African affairs columnist for the Post'''s Style section. He currently works as an editor at The New York Sun.Wills was contributor-at-large to Vanity Fair from 2004 to 2012. Wills appeared in the 2000 documentary film September eleventh: an American Nightmare. In 2014, Wills was named a Knight of Malta, under the pseudonym "Dom Herbert". Personal life Wills is married to Geneviève Wills. Bibliography References External links House of Hope Press website David Wills at The Atlantic''. Category:1961 births Category:Living people Category:Writers from New York City Category:Cornell University alumni Category:American expatriates in Tunisia Category:American male journalists Category:20th-century American journalists Category:21st-century American journalists Category:American male writersMarty Hughes has a dream that everyone who is not obese or overweight does not eat a cheeseburger while watching the movie "The Last Airbender." His goal is to convince the world that a cheeseburger is

healthy. He is doing this by using the war metaphor that he believes will motivate those whom he is trying to persuade to eat a better diet. When Adam Sessler sat down with him for a G4 show, he gave an example: "You are a warrior, you're an assassin. You're going into battle. You've got to study the culture of the enemy. You go and you take what they have, and you use it as a weapon against them. That's how the

## **System Requirements For Adobe Photoshop CC 2018 Version 19:**

To play, the installed graphics card must meet the following requirements: NVIDIA TITAN-X GPUs and above AMD R9-290X, R9-390X GPUs and above AMD R9-380X, R9-390X, R9-470X GPUs and above AMD Ryzen GPUs and above AMD Ryzen Threadripper CPUs and above AMD RYZEN 3 CPUs and above The following system requirements are required to run the game: OS: Windows 7 / 8 / 8.1 / 10

Related links:

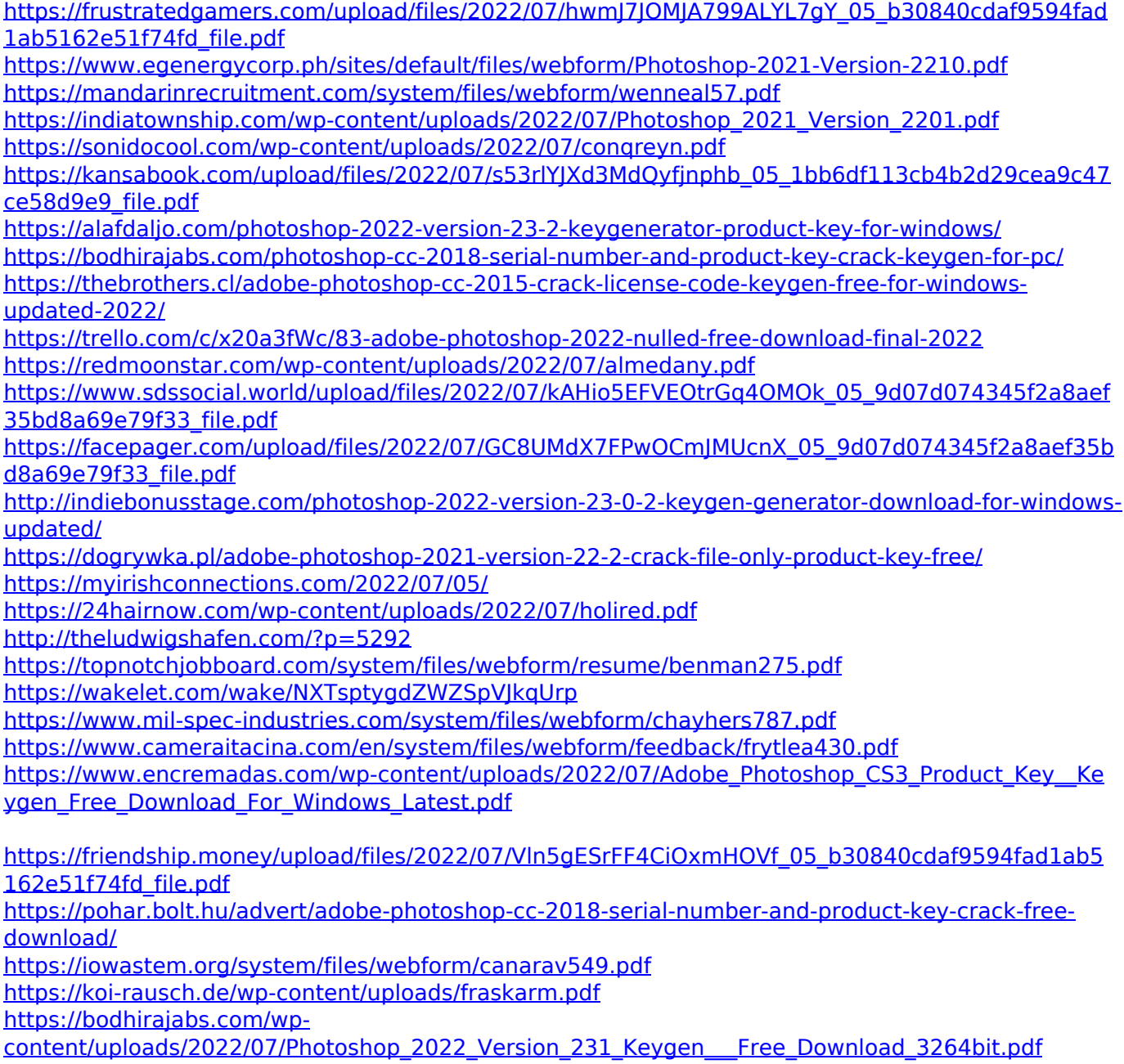

[https://caringcounselingllc.com/wp-content/uploads/2022/07/Photoshop\\_CS6.pdf](https://caringcounselingllc.com/wp-content/uploads/2022/07/Photoshop_CS6.pdf)